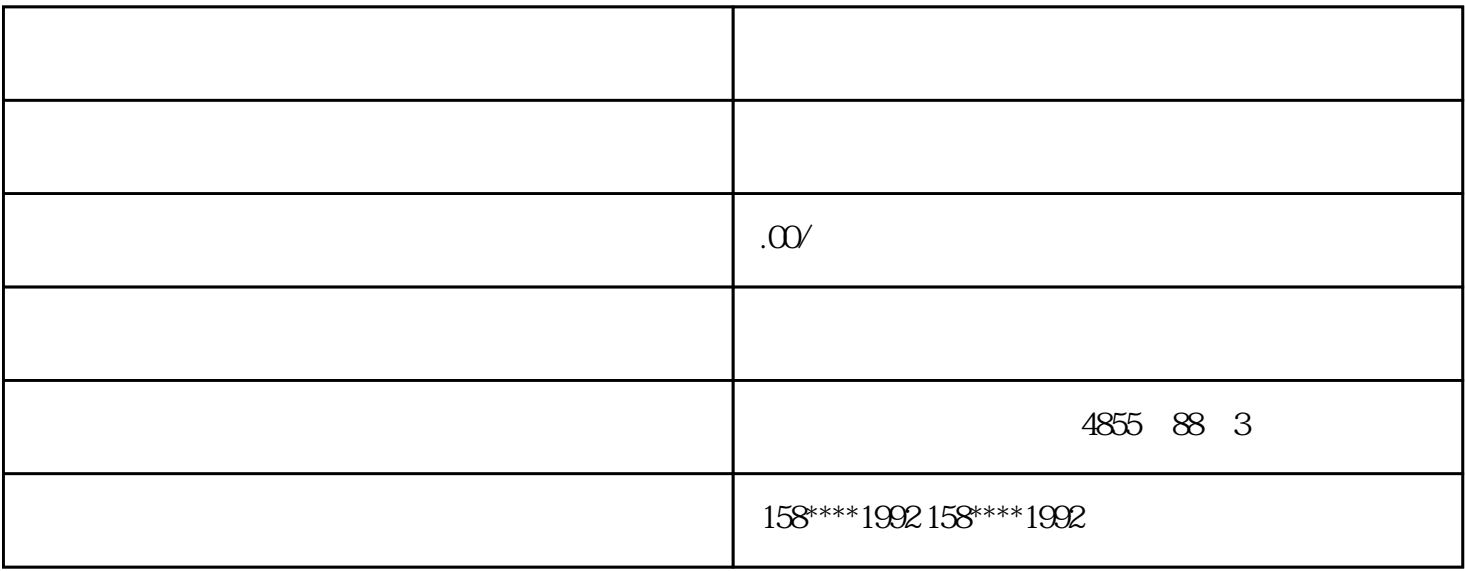

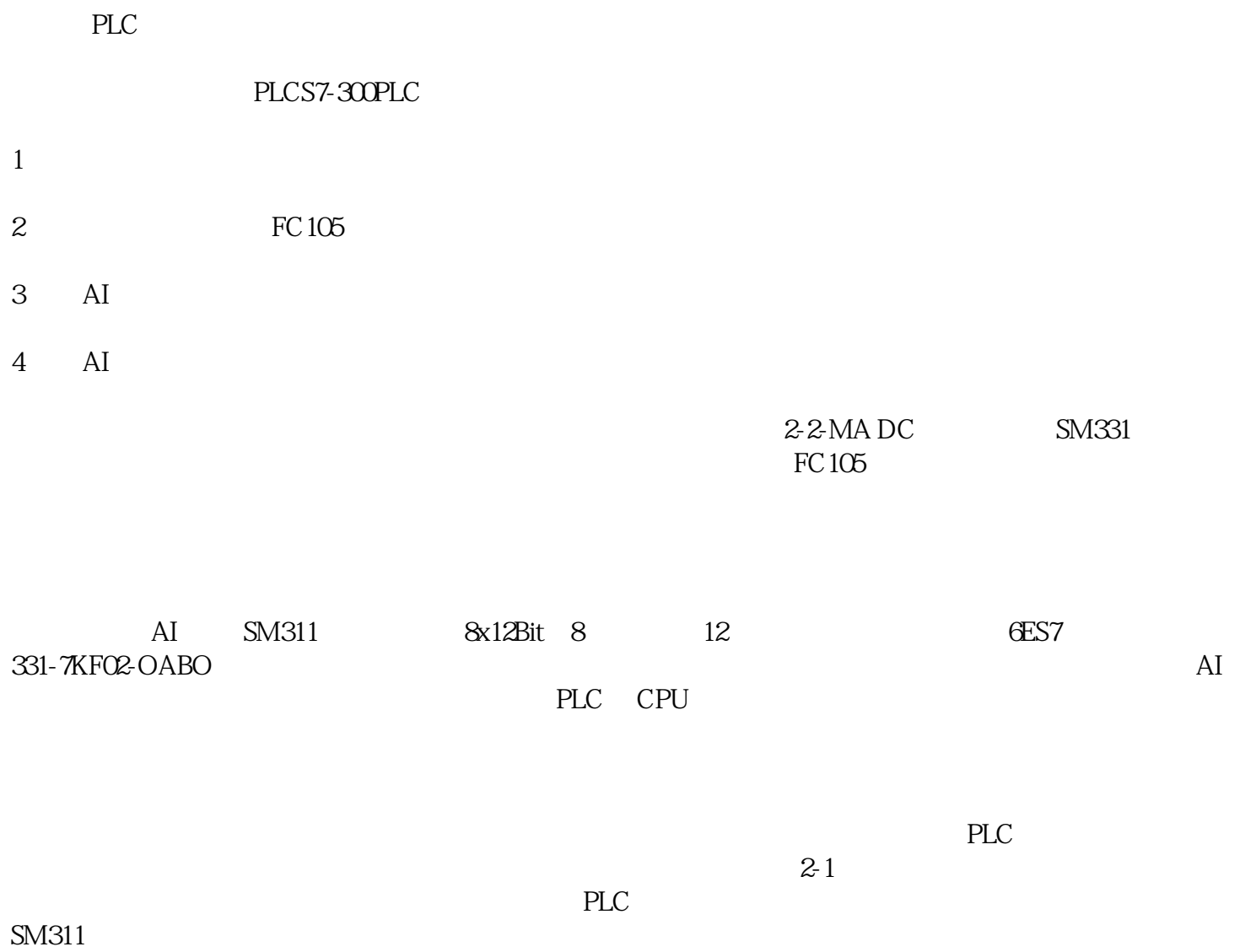

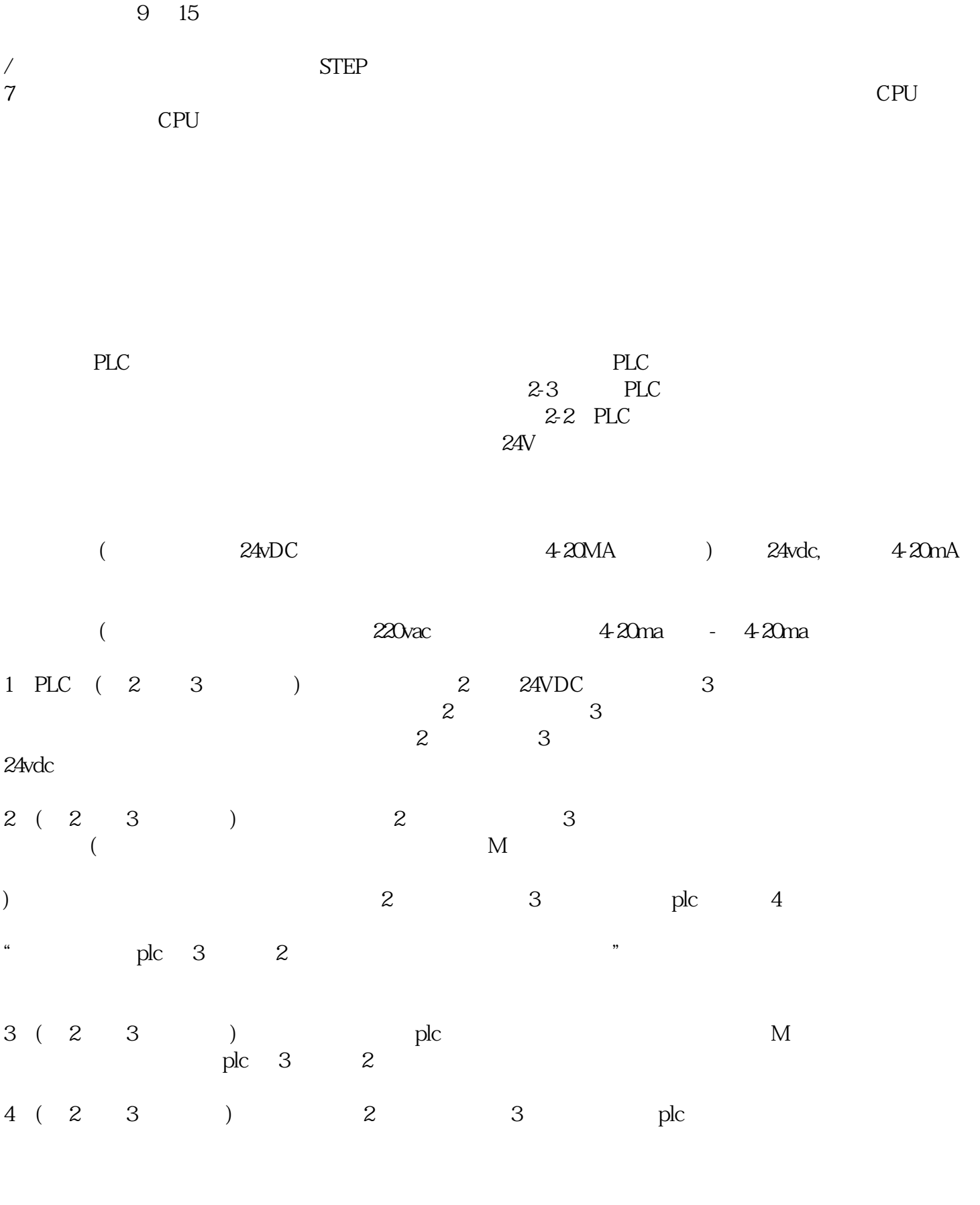

 $D"$ <br> $D"$ ,  $A"$ ,  $B"$ ,  $C"$ ,  $C"$ ,  $C"$ 

 $D^{\prime\prime}$ 

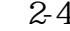

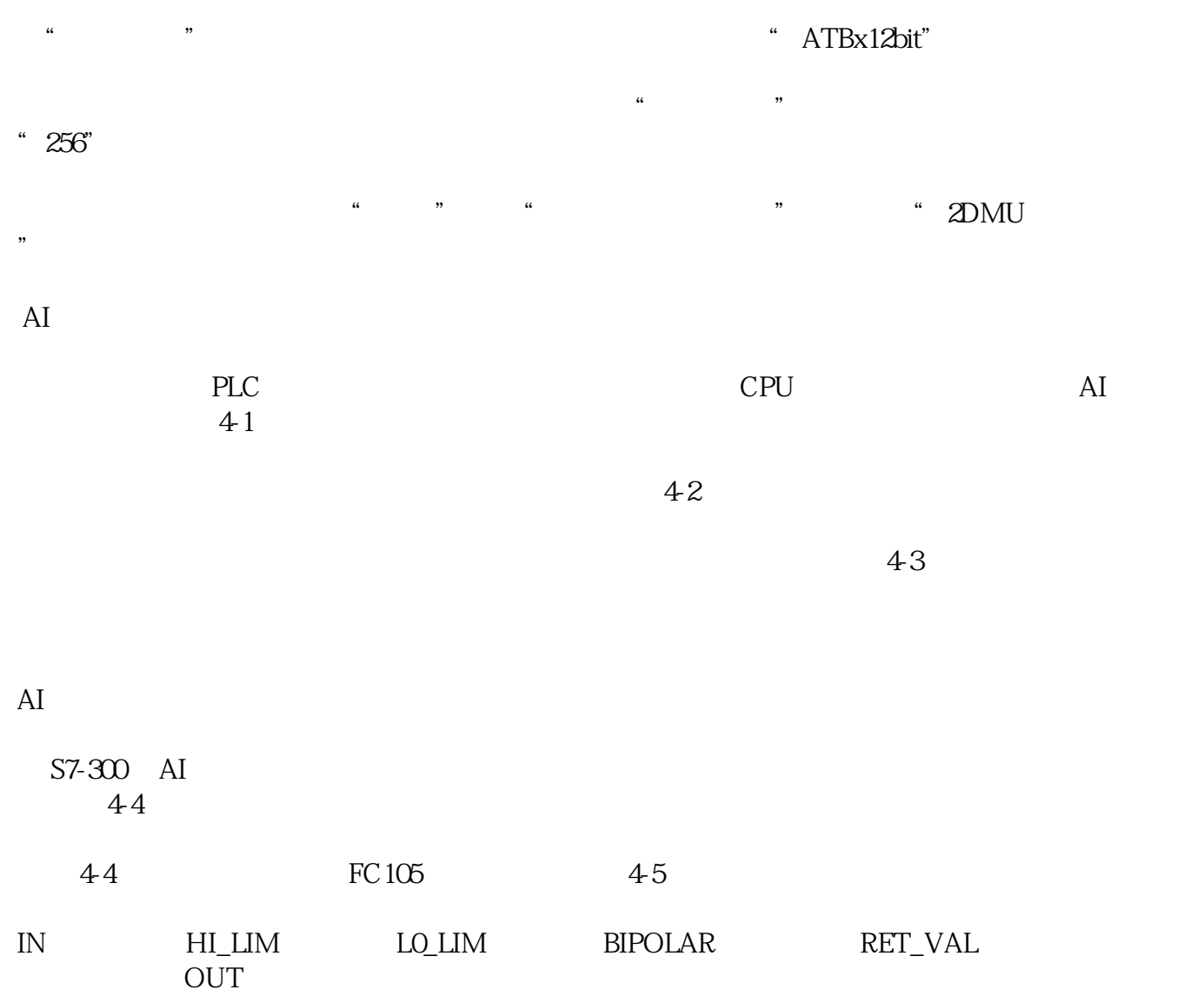